# **jogador que faz propaganda do sportingbet**

**Autor: nsscr.ca Palavras-chave: jogador que faz propaganda do sportingbet**

# **jogador que faz propaganda do sportingbet**

O aplicativo 365bet é uma ferramenta essencial para quem deseja se aventurar no mundo das apostas esportivas. Com a sua jogador que faz propaganda do sportingbet interface amigável e funcionalidades avançadas, é possível depositar, fazer apostas e acompanhar os resultados em jogador que faz propaganda do sportingbet Como usar o aplicativo 365bet: Depositar e fazer apostas de forma fácil tempo real. Neste artigo, você saberá mais sobre como utilizar o aplicativo 365bet.

## **Como depositar no aplicativo 365bet?**

Para começar, é necessário fazer um depósito no aplicativo 365bet. Siga os passos abaixo:

- 1. Abra o aplicativo e faça login em jogador que faz propaganda do sportingbet Como usar o aplicativo 365bet: Depositar e fazer apostas de forma fácil sua jogador que faz propaganda do sportingbet conta;
- 2. Clique em jogador que faz propaganda do sportingbet Como usar o aplicativo 365bet: Depositar e fazer apostas de forma fácil "Depositar" no menu superior;
- 3. Escolha o método de pagamento e verifique se seus dados estão corretos. Caso tenha dúvidas sobre como fazer um depósito, consulte a página [bwin vip club](/bwin-vip-club-2024-05-19-id-15613.pdf) no site oficial do 365bet.

## **FAQ: Mais informações sobre o aplicativo 365bet**

**Q:** Como baixar o aplicativo 365bet para Android? ●

**R:** Para baixar o aplicativo 365bet no seu dispositivo Android, acesse o site da casa de apostas diretamente pelo seu celular, role até a seção "Todos os aplicativos da bet365" e siga as instruções indicadas.

**Q:** O aplicativo 365bet é confiável? ●

**R:** Sim, o aplicativo 365bet é uma opção confiável para quem deseja fazer apostas esportivas. Além de possuir licenças em jogador que faz propaganda do sportingbet Como usar o aplicativo 365bet: Depositar e fazer apostas de forma fácil vários países, a empresa é um dos maiores nomes do setor e garante a segurança dos seus usuários.

**Q:** Como fazer uma aposta no aplicativo 365bet? ●

**R:** Faça login na sua jogador que faz propaganda do sportingbet conta através do aplicativo, selecione o esporte e o evento esportivo desejado, navegue pelos mercados, escolha a opção de sua jogador que faz propaganda do sportingbet preferência e, no boletim de aposta, defina o valor.

## **Conclusão**

Utilizar o aplicativo 365bet é uma ótima opção para quem quer apostar em jogador que faz propaganda do sportingbet Como usar o aplicativo 365bet: Depositar e fazer apostas de forma fácil eventos esportivos de forma simples e segura. Com as instruções fornecidas neste artigo, você já pode começar a fazer suas apostas agora mesmo! Não perca mais tempo e experimente o aplicativo 365bet.

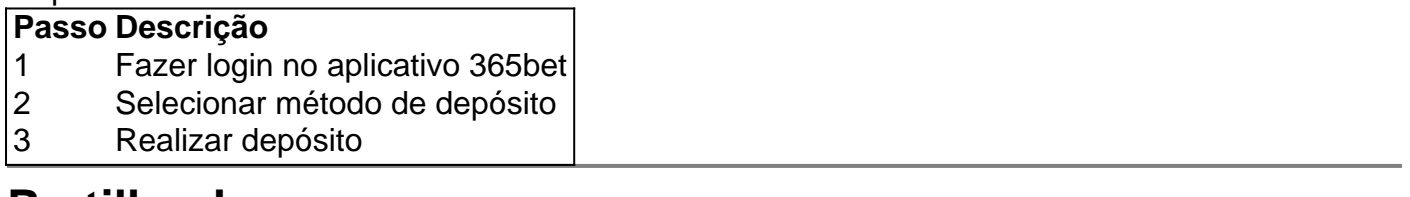

## **Partilha de casos**

Olá, me chamo Carolina e sou uma apaixonada por tecnologia e jogos. Hoje quero contar a vocês sobre minha experiência com o aplicativo de apostas 365bet.

Há alguns meses, pesquisei no Google sobre como fazer um depósito no 365bet e encontrei um tutorial explicando passo a passo o procedimento. Primeiramente, é necessário acessar a plataforma da bet365 através do navegador do meu celular. Em seguida, localizo o botão "ver todos os apps da bet365" e baixo o aplicativo em jogador que faz propaganda do sportingbet meu celular Android.

Após instalar o aplicativo, cadastrei uma conta e faço login com meus dados pessoais. Depois, clico em jogador que faz propaganda do sportingbet "depositar" no menu superior e escolho o meio de pagamento desejado. Confirmei se o meu CPF e os demais dados estavam corretos e realizei o depósito.

Desde então, venho utilizando o aplicativo diariamente e fiquei muito satisfeita com as opções de apostas esportivas, o design intuitivo e a facilidade de uso. O suporte ao cliente também é bem eficiente eresolveu minhas dúvidas rapidamente.

Além disso, a casa de apostas oferece promoções exclusivas através do aplicativo, o que é um diferencial em jogador que faz propaganda do sportingbet relação a outras plataformas. Outra vantagem é a possibilidade de acompanhar os eventos esportivos em jogador que faz

propaganda do sportingbet tempo real e fechar minhas apostas quando achar necessário. Recomendo o aplicativo 365bet para quem quiser se aventurar no mundo das apostas esportivas de forma segura e em jogador que faz propaganda do sportingbet um ambiente divertido. No entanto, é importante sempre jogar responsavelmente e configurar limites de gastos para evitar problemas financeiros.

Desde o ponto de vista psicológico, é importante lembrar que as apostas não são uma forma garantida de ganhar dinheiro e podem causar dependência em jogador que faz propaganda do sportingbet alguns indivíduos. Portanto, é fundamental se manter sempre consciente dos riscos envolvidos e apostar apenas o que se pode permitir perder.

Em suma, a análise de tendências do mercado de apostas esportivas mostra que as casas de apostas online estão crescendo rapidamente e oferecendo cada vez mais opções e benefícios para os usuários. No entanto, é essencial escolher uma plataforma confiável e segura como a 365bet e manter sempre o autocontrole e a responsabilidade.

Minha experiência com o aplicativo 365bet foi extremamente positiva e estou ansiosa para ver o que a casa de apostas nos trará no futuro. Se você ainda não experimentou o aplicativo, recomendo fortemente que dê uma chance e tente sua jogador que faz propaganda do sportingbet sorte nas próximas apostas esportivas. Boa sorte e aproveite a experiência!

# **Expanda pontos de conhecimento**

## **P: Como faço para baixar o app da bet365 para Android?**

R: Para baixar o app da bet365 para Android, acesse o site da casa direto pelo seu celular e role até encontrar a opção "ver todos os apps da bet365". Áproveite as vantagens do bet365 app, um dos aplicativos de apostas mais completos do mercado.

# **comentário do comentarista**

#### **Resumo do artigo:**

O artigo orienta os usuários sobre como usar o aplicativo 365bet para depositar e fazer apostas em jogador que faz propaganda do sportingbet eventos esportivos. Ele fornece instruções passo a passo sobre o processo de depósito e responde a perguntas frequentes sobre o aplicativo.

#### **Comentário:**

Este artigo é um guia abrangente para usar o aplicativo 365bet. As instruções são claras e fáceis de seguir, e as perguntas frequentes fornecem informações adicionais valiosas. Os usuários podem confiar neste artigo para ajudá-los a navegar pelo aplicativo e fazer apostas com segurança e eficiência.

Além das informações fornecidas no artigo, aqui estão algumas dicas adicionais para usar o aplicativo 365bet:

- Certifique-se de que seu dispositivo esteja atualizado com o software mais recente para garantir uma experiência tranquila.
- Aproveite os recursos de cash out e bet builder do aplicativo para melhorar suas chances de sucesso.
- Monitore seus depósitos e saques regularmente para controlar seus gastos.
- Lembre-se de que as apostas esportivas são uma forma de entretenimento e devem ser abordadas com responsabilidade.

Ao seguir essas dicas, você pode aproveitar ao máximo sua jogador que faz propaganda do sportingbet experiência com o aplicativo 365bet e ter uma jornada de apostas esportivas divertida e gratificante.

#### **Informações do documento:**

Autor: nsscr.ca Assunto: jogador que faz propaganda do sportingbet Palavras-chave: **jogador que faz propaganda do sportingbet** Data de lançamento de: 2024-05-19 09:03

#### **Referências Bibliográficas:**

- 1. [7games baixar jogos para](/post/7games-baixar-jogos-para-2024-05-19-id-1893.pdf)
- 2. <u>[arbety crash](/pt-br/arbety-crash-2024-05-19-id-6658.pdf)</u>
- 3. <u>[roletinha de aposta](/app/roletinha-de-aposta-2024-05-19-id-42758.pdf)</u>
- 4. [jogo da roleta sportingbet](https://www.dimen.com.br/aid-pdf/jogo-da-roleta-sportingbet-2024-05-19-id-31069.html)